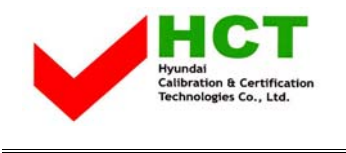

FCC ID : PJIL15A0C063

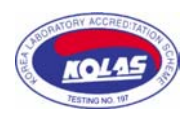

January 05, 2005 Federal Communications Commission Equipment Approval Services 7435 Oakland Mills Road Columbia, MD 21046

## **SUBJECT : Hyundai ImageQuest Co., Ltd. FCC ID: PJIL15A0C063 Class II Permissive Change Orig. Grant Date: March 11, 2003**

Gentlemen:

Transmitted herewith, on behalf of Hyundai ImageQuest Co., Ltd. is an application for a Class II Permissive Change Certification of the following 15-inch LCD Monitor:

## **FCC ID : PJIL15A0C063 Model/Type : L52S/L15A0C063**

The device is identical to the previously certified monitor except for the following:

- 1. LCD Panel
	- 1) Original LCD Panel, Manufacture : AU Optronics Model NO : M150XN05

2) Alternate LCD Panel

Manufacture : SAMSUNG Electronics Model NO : LTM150X0-L01

- 2. Model Name
	- 1) Original Model Name: L50S
	- 2) Alternate Model Name : L52S

Attached is the applicant's Cover Letter, External/Internal Photos, Test Set-Up Photos, FCC ID & Label Location, User Manual, Block Diagram and Test Report.

Should you have any questions or comments concerning the above, please contact the undersigned.

Kt SOG Kim

KI SOO KIM EMC MAMAGER

**HYUNDAI C–TECH** cc: Mr. **HEE JUNG KIM ------- R & D CENTER / MANAGER** 

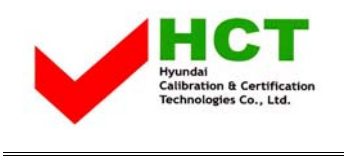

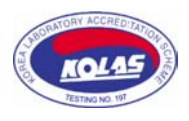

## **• Solution for EMI**

## **We, Hyundai ImageQuest CO.,LTD. , announce that all modifications will be incorporated into each unit sold in the U.S.**

- **1. Attach a gasket on the main frame and main board to contact the lcd panel**
- **2. Apply ferrite core to OSD signal line**

**(Please refer to next page of the photographs for Solution for EMI)** 

**Hyundai ImageQuest CO., LTD.** 

**2004. 12. 30** 

 **R & D CENTER / MANAGER HEE JUNG KIM** 

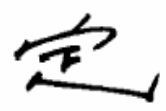

**HYUNDAI C–TECH**

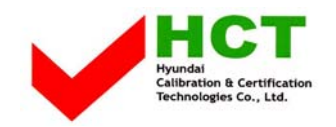

 $\overline{a}$ 

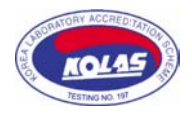

**1.** Attach a gasket on the main frame and main board to contact the lcd panel

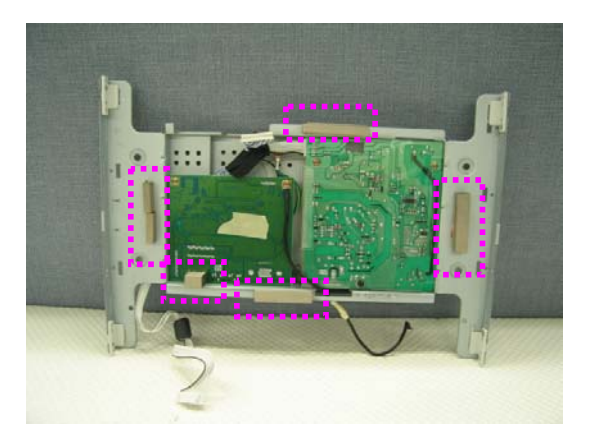

**2**. Apply ferrite core to OSD signal line

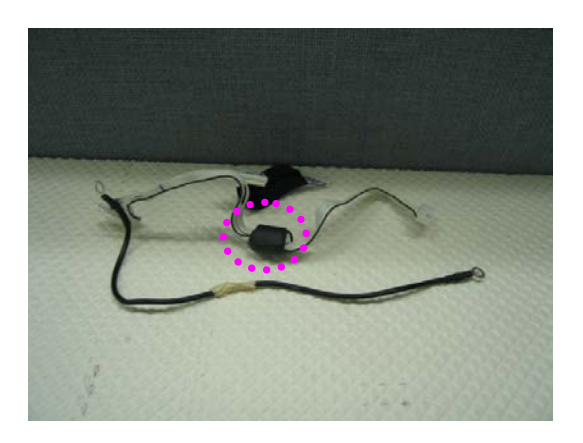